# *Кодирование информации*

#### **Зачем кодировать информацию?**

**Кодирование** — это представление информации в форме, удобной для её хранения, передачи и обработки.

В компьютерах используется двоичный код:

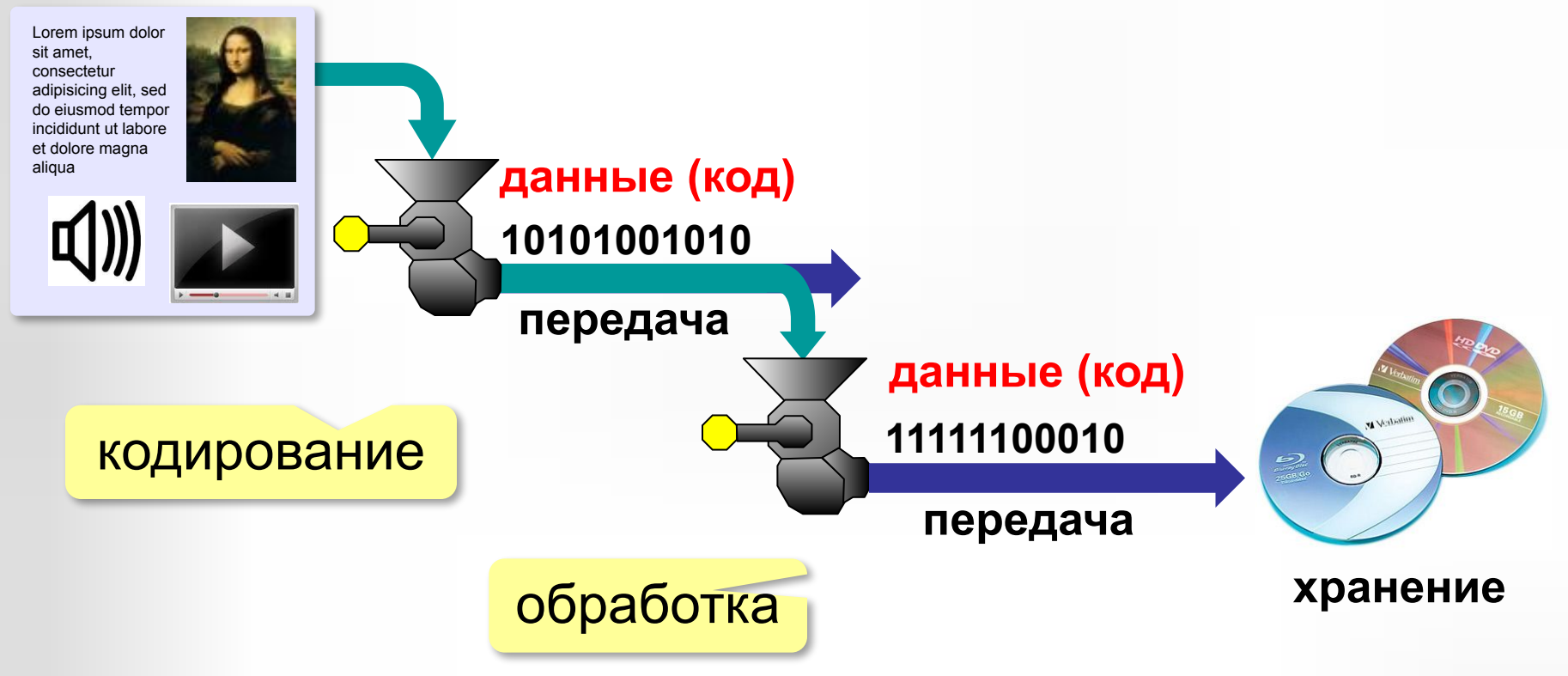

# **Кодирование символов**

#### **Текстовый файл**

!

- на экране (символы)
- в памяти коды

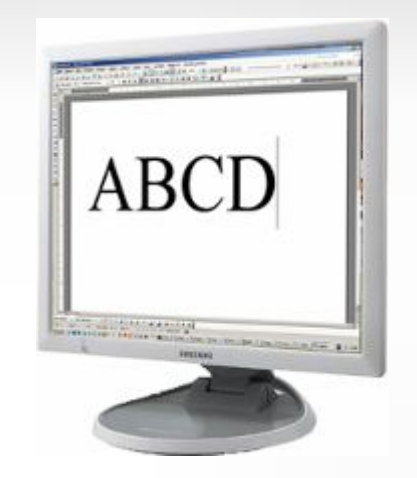

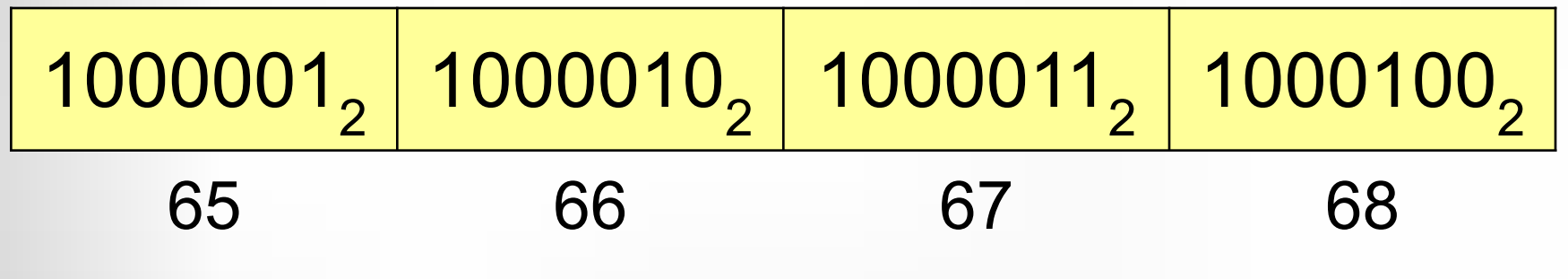

 В файле хранятся не изображения символов, а их числовые коды!

Файлы со шрифтами: **\*.fon**, **\*.ttf**, **\*.otf**

# **Кодировка ASCII (7-битная)**

**ASCII =** *American Standard Code for Information Interchange* **Коды 0-127:**

### 0-31 **управляющие символы**:

7 – звонок, 10 – новая строка,

- 13 возврат каретки, 27 Esc.
- 32 пробел
- **знаки препинания**: **. , : ; ! ?**

**специальные знаки**: **+ - \* / () {} []**

- 48-57 цифры **0..9**
- 65-90 заглавные латинские буквы **A-Z**
- 97-122 строчные латинские буквы **a-z**

? Где русские буквы?

# **8-битные кодировки**

#### **Кодовые страницы (расширения ASCII):**

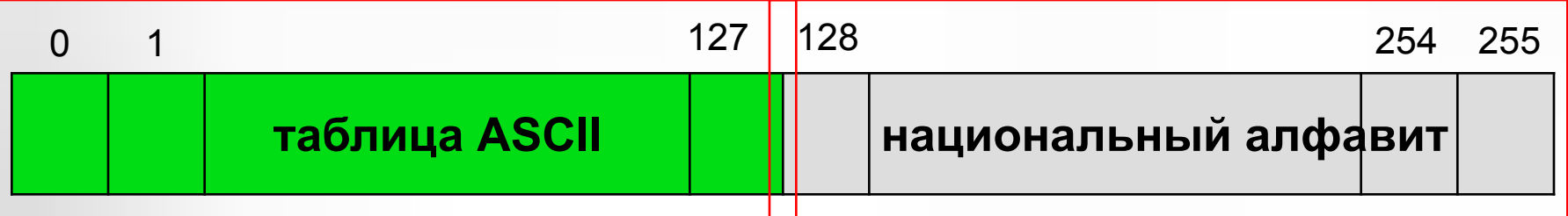

Для русского языка:

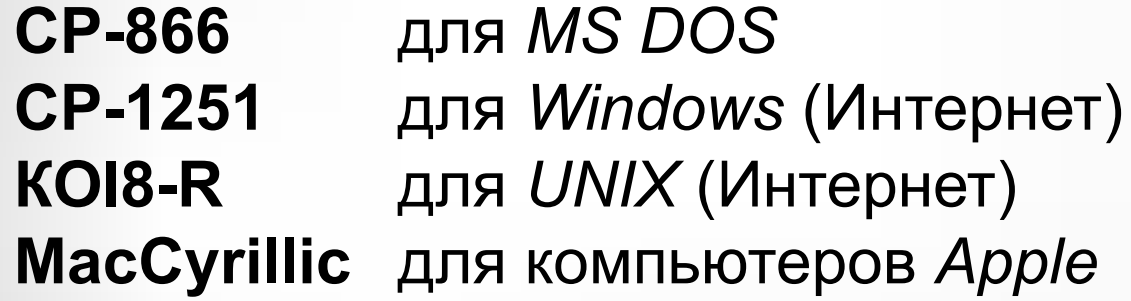

Проблема:

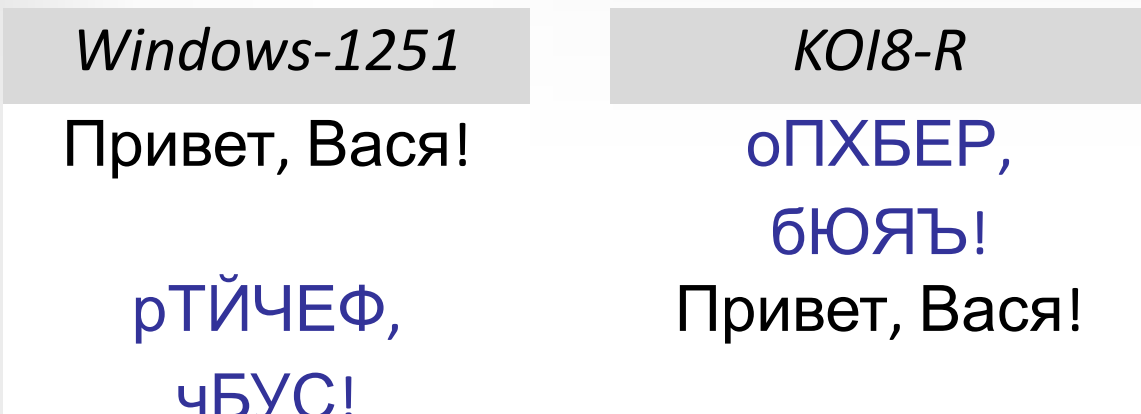

# **• Unicode**

- для представления (кодирования) одного символа используется два байта (16 бит), и это позволяет включить в код символа информацию о том, какому языку принадлежит символ и как его нужно воспроизводить на экране монитора или на принтере.
- Два байта позволяют закодировать 65536 символов.

# **Стандарт UNICODE**

**1 112 064** знаков, используются около **100 000** *Windows*: **UTF-16**

16 битов на распространённые символы, 32 бита на редко встречающиеся

*Linux*: **UTF-8**

8 битов на символ для ASCII, от 16 до 48 бита на остальные

- $\bigoplus$  совместимость с ASCII
	- более экономична, чем UTF-16, если много символов ASCII

2010 г. - 50% сайтов использовали UTF-8!

# Кодирование графической информации

#### **Растровое кодирование**

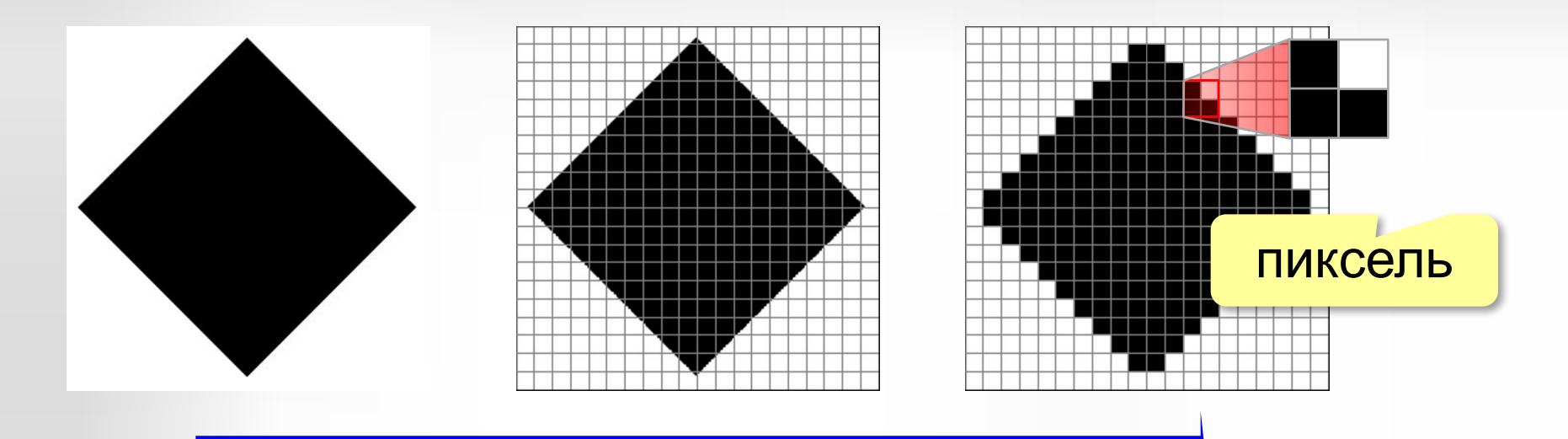

дискретизация

Рисунок искажается!

**Пиксель** – это наименьший элемент рисунка, для которого можно задать свой цвет.

**Растровое изображение** – это изображение, которое кодируется как множество пикселей.

#### **Растровое кодирование**

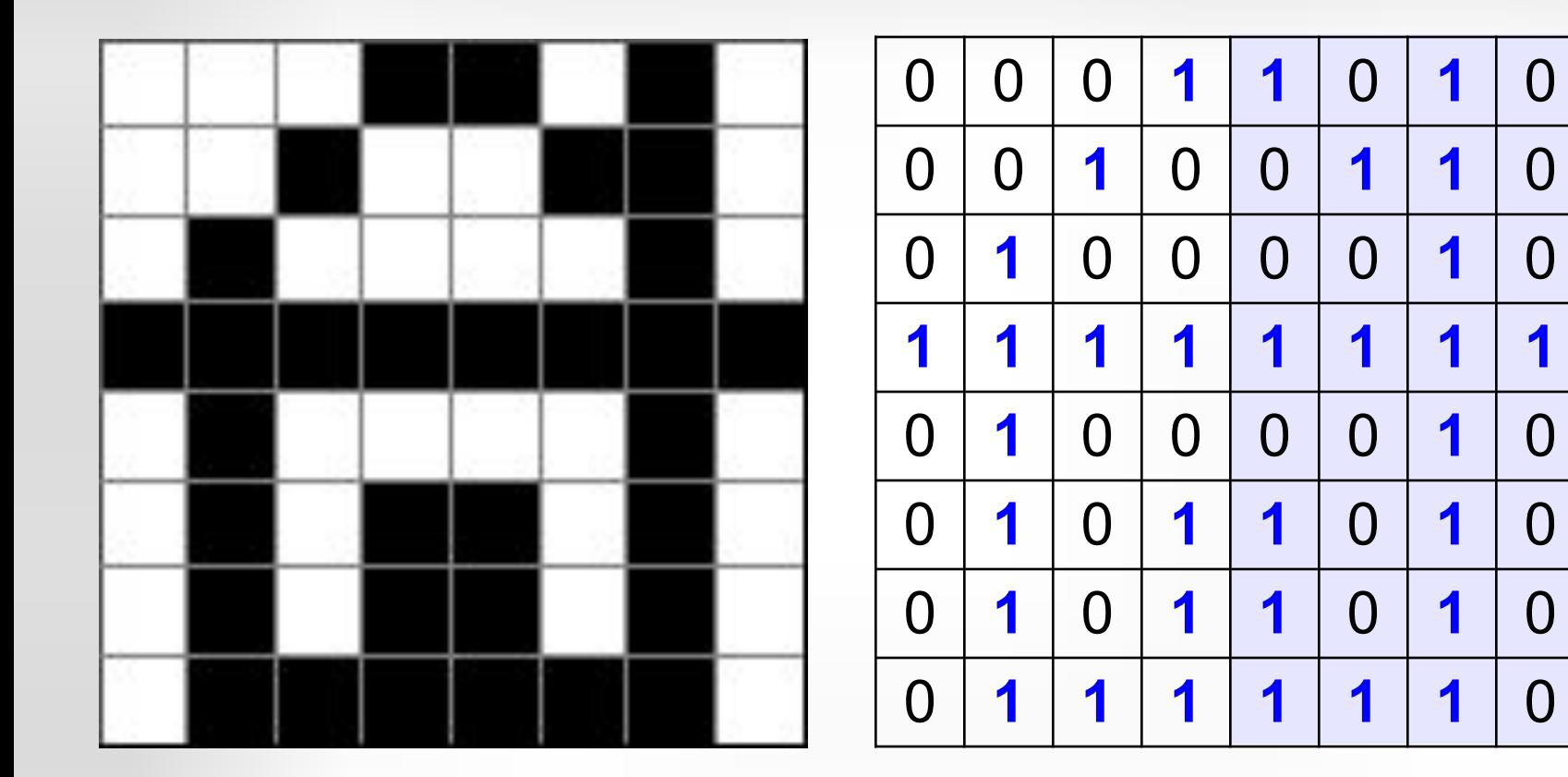

**1A FF 5A 5A 7E**

# 1A2642FF425A5A7E<sub>16</sub>

#### **Разрешение**

печать экран

#### **Разрешение** – это количество пикселей, приходящихся на дюйм размера изображения.

#### *ppi* = *pixels per inch*, пикселей на дюйм

1 дюйм = 
$$
2,54
$$
 см

11

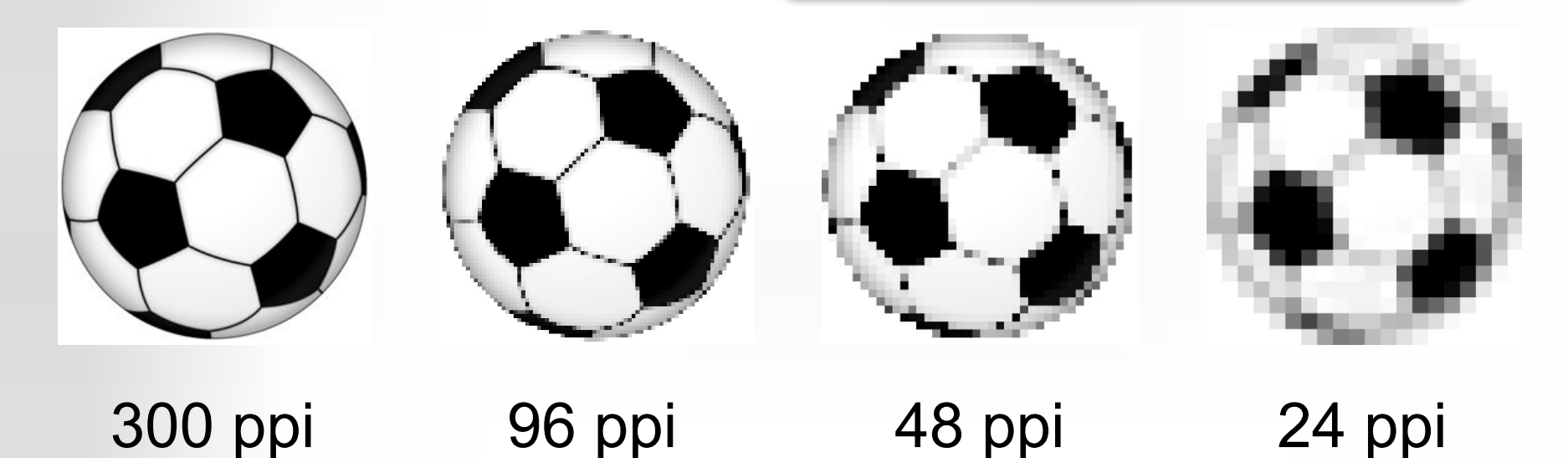

#### **Кодирование цвета**

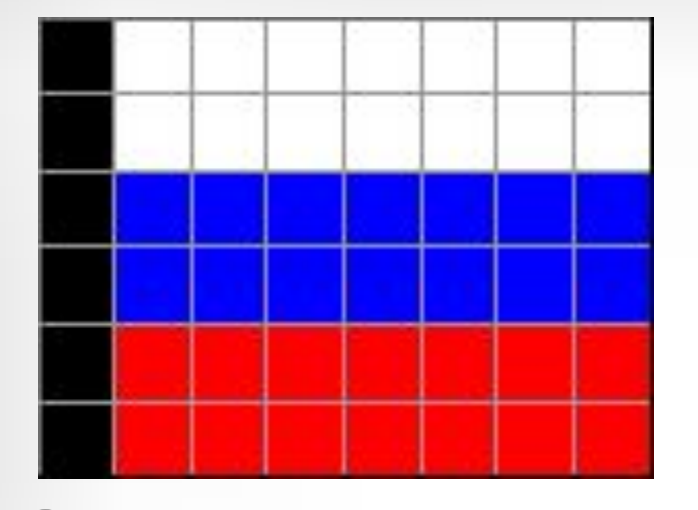

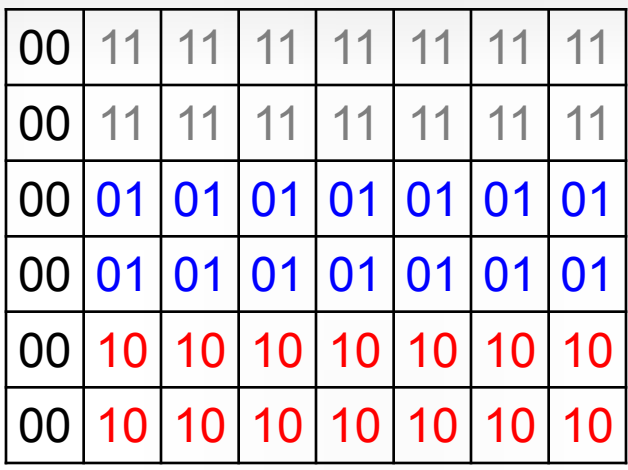

? Как выводить на монитор цвет с кодом 00?

? Как закодировать цвет в виде чисел?

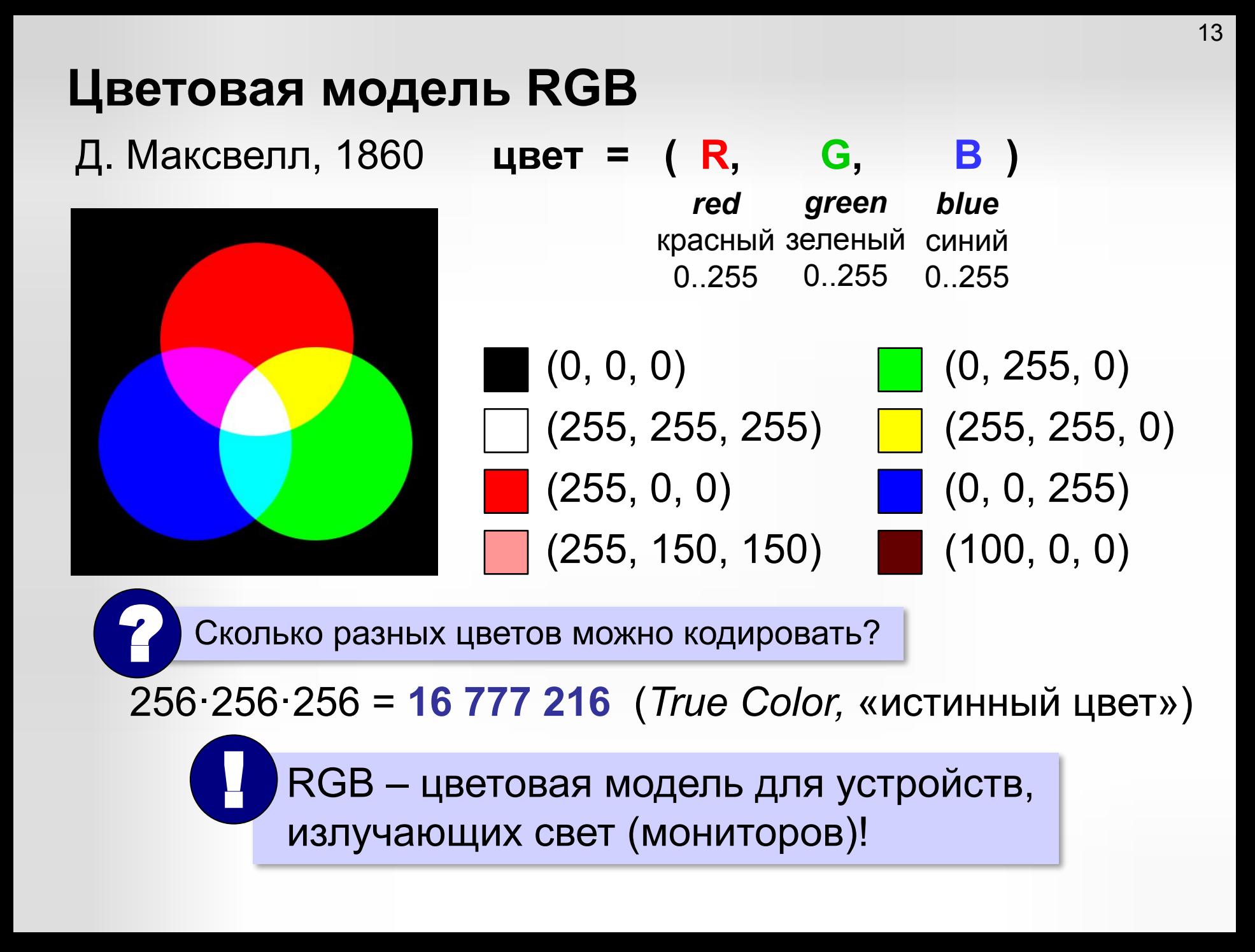

# **Цветовая модель RGB** (**255, 255, 0**) → #**FFFF00**

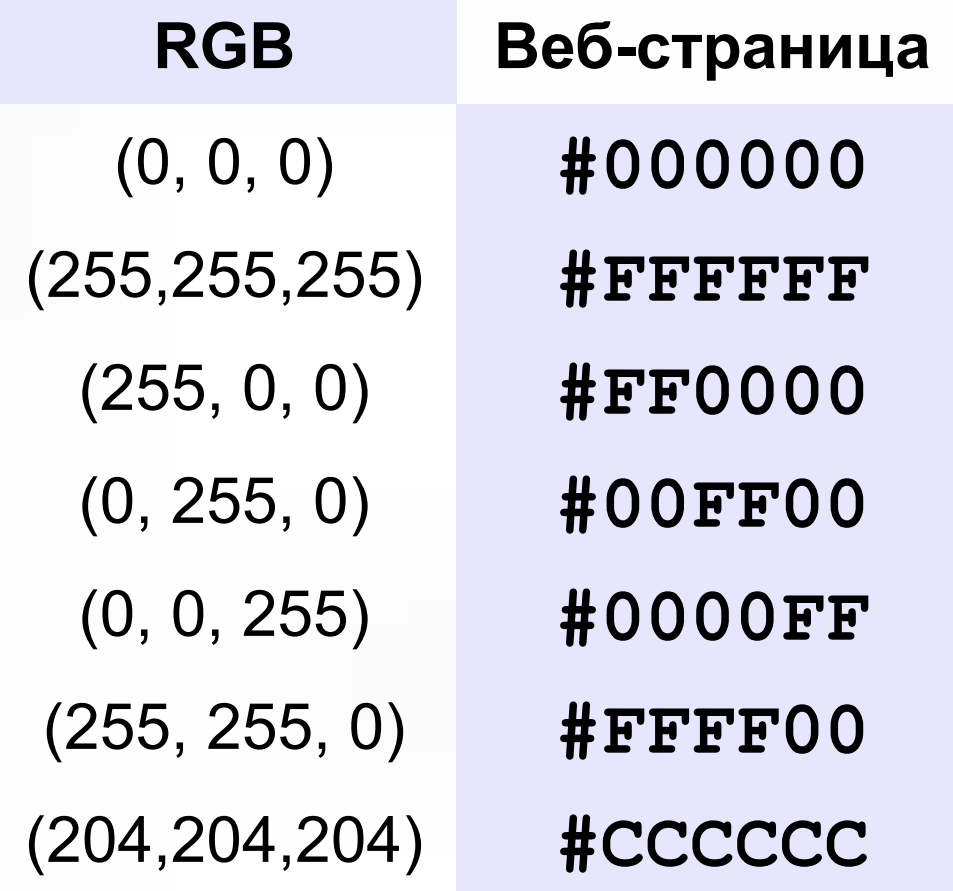

# **Глубина цвета**

**Глубина цвета** — это количество битов, используемое для кодирования цвета пикселя.

 Сколько памяти нужно для хранения цвета 1 пикселя в режиме *True Color*? ?

**R G B: 24 бита = 3 байта R** (0..255) 256 = 28 вариантов 8 битов = 1 байт *True Color* 

**Задача**. Определите размер файла, в котором закодирован растровый рисунок размером 20×30 пикселей в режиме истинного цвета (*True Color*)?

(истинный цвет)

20 ⋅ 30 ⋅ 3 байта = **1800 байт**

## **Кодирование с палитрой**

? Как уменьшить размер файла?

- •уменьшить разрешение
- •уменьшить глубину цвета

снижается качество

**Цветовая палитра** – это таблица, в которой каждому цвету, заданному в виде составляющих в модели RGB, сопоставляется числовой код.

## **Кодирование с палитрой**

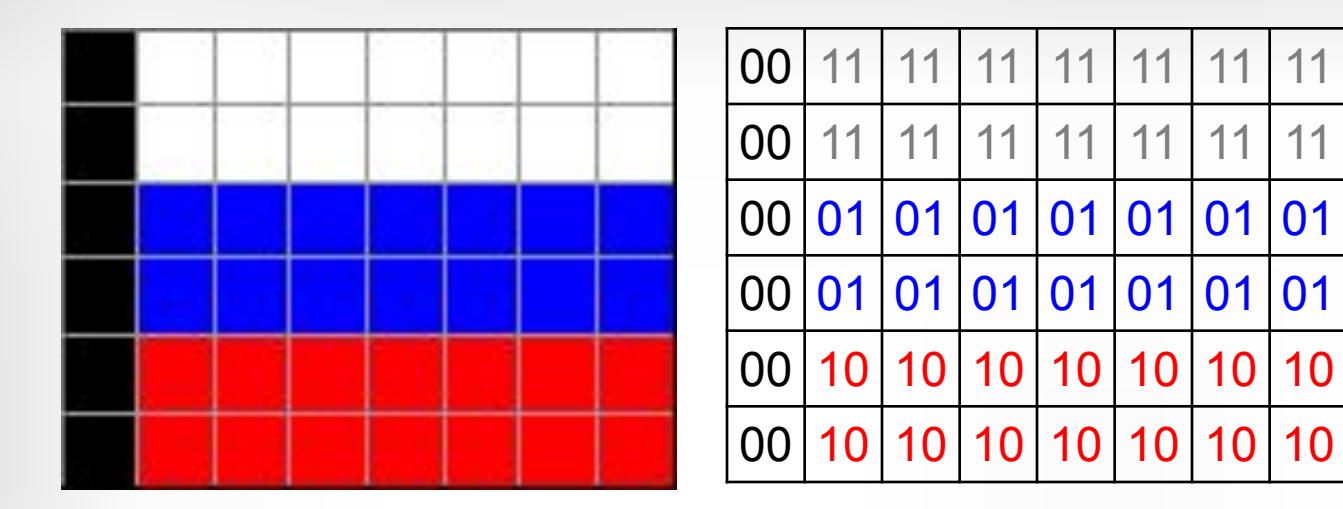

#### **Палитра:**

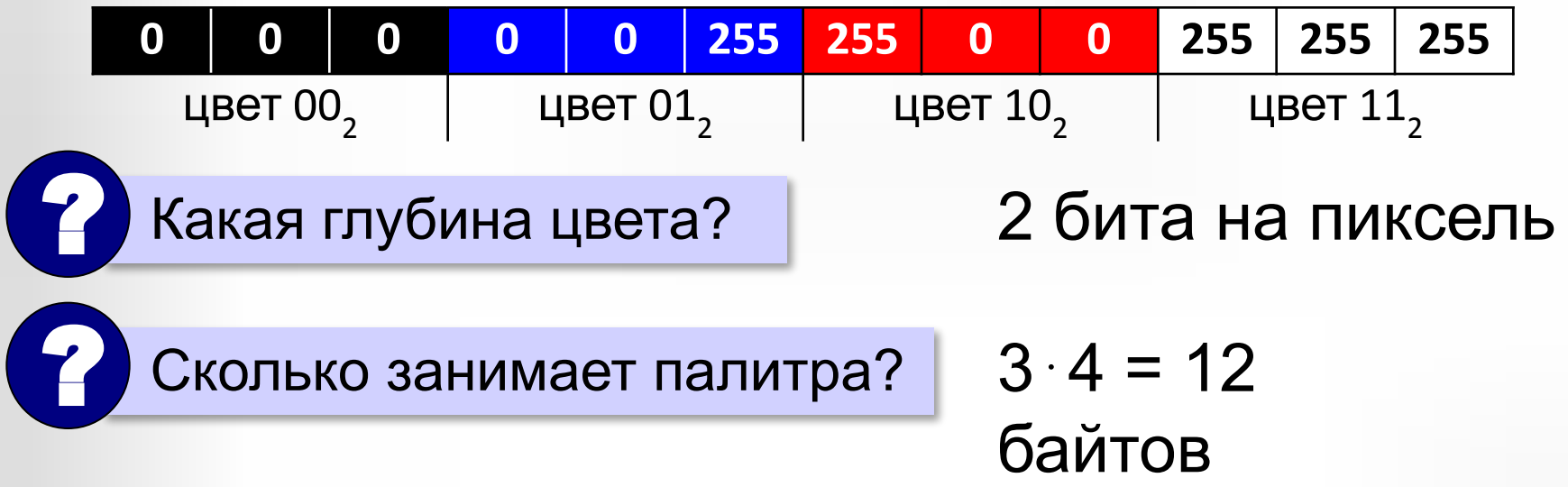

### **Кодирование цвета при печати (CMYK)**

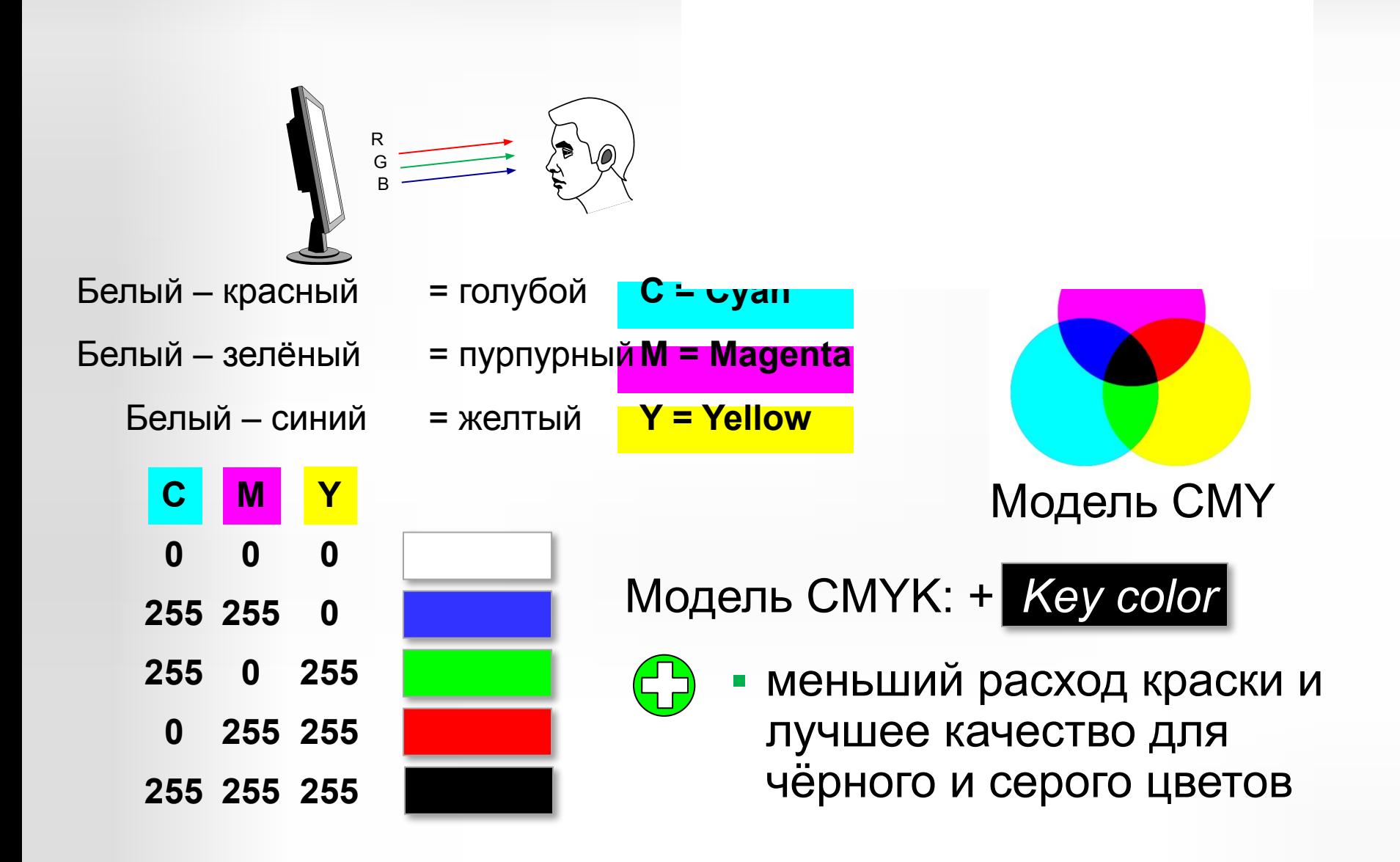

### **Цветовая модель HSB (HSV)**

## **HSB** = *Hue* (тон, оттенок) *Saturation* (насыщенность) *Brightness* (яркость) или *Value* (величина)

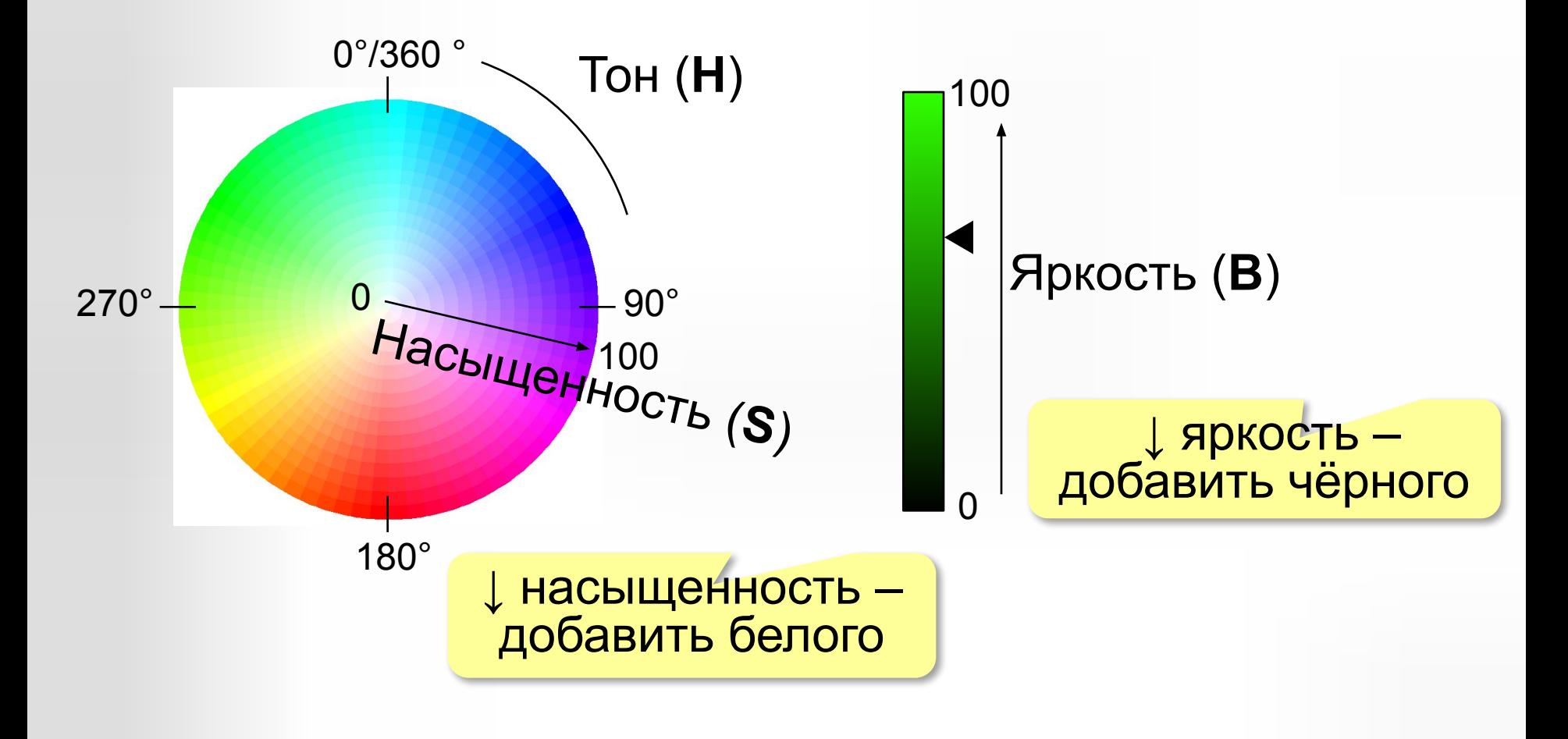

## **Цветовая модель Lab**

Международный стандарт кодирования цвета, независимого от устройства (1976 г.) Основана на модели восприятия цвета человеком.

**Lab =** *Lightness* (светлота) **a,** *b* (задают цветовой тон)

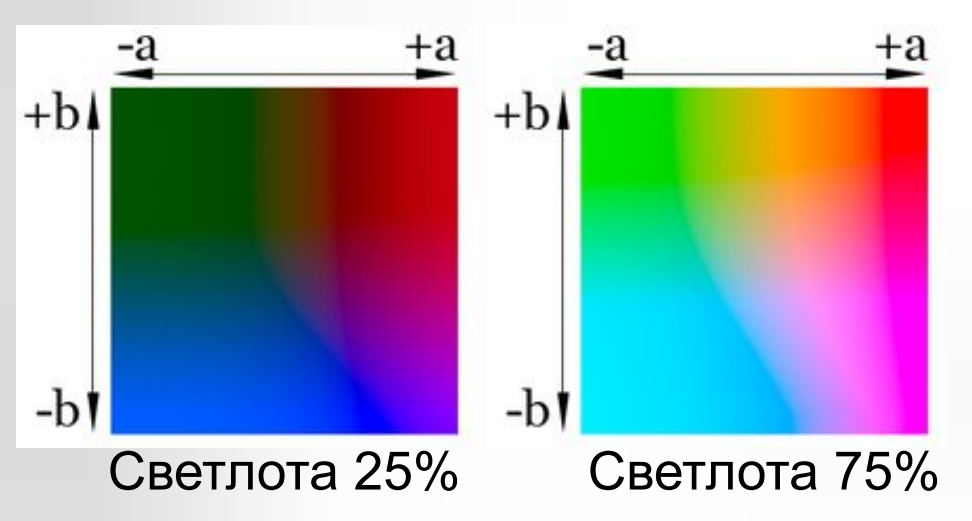

- •для перевода между цветовыми моделями:  $RGB \rightarrow Lab \rightarrow CMYK$
- •для цветокоррекции фотографий

Кодирование звуковой и видеоинформации

## **Оцифровка звука**

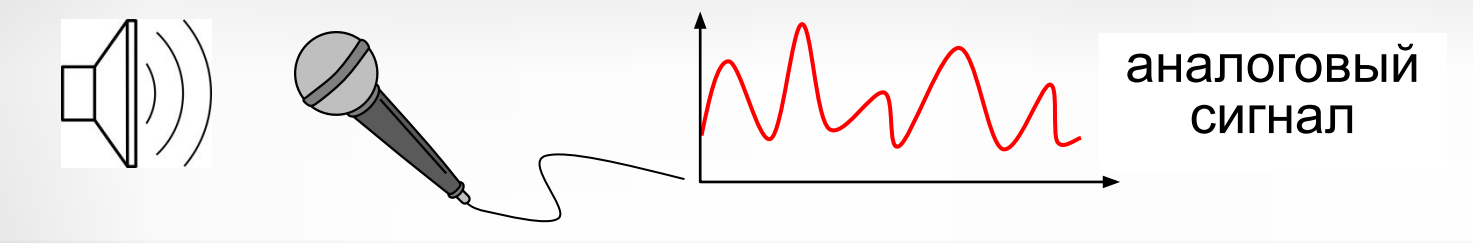

**Оцифровка** – это преобразование аналогового сигнала в цифровой код (дискретизация).

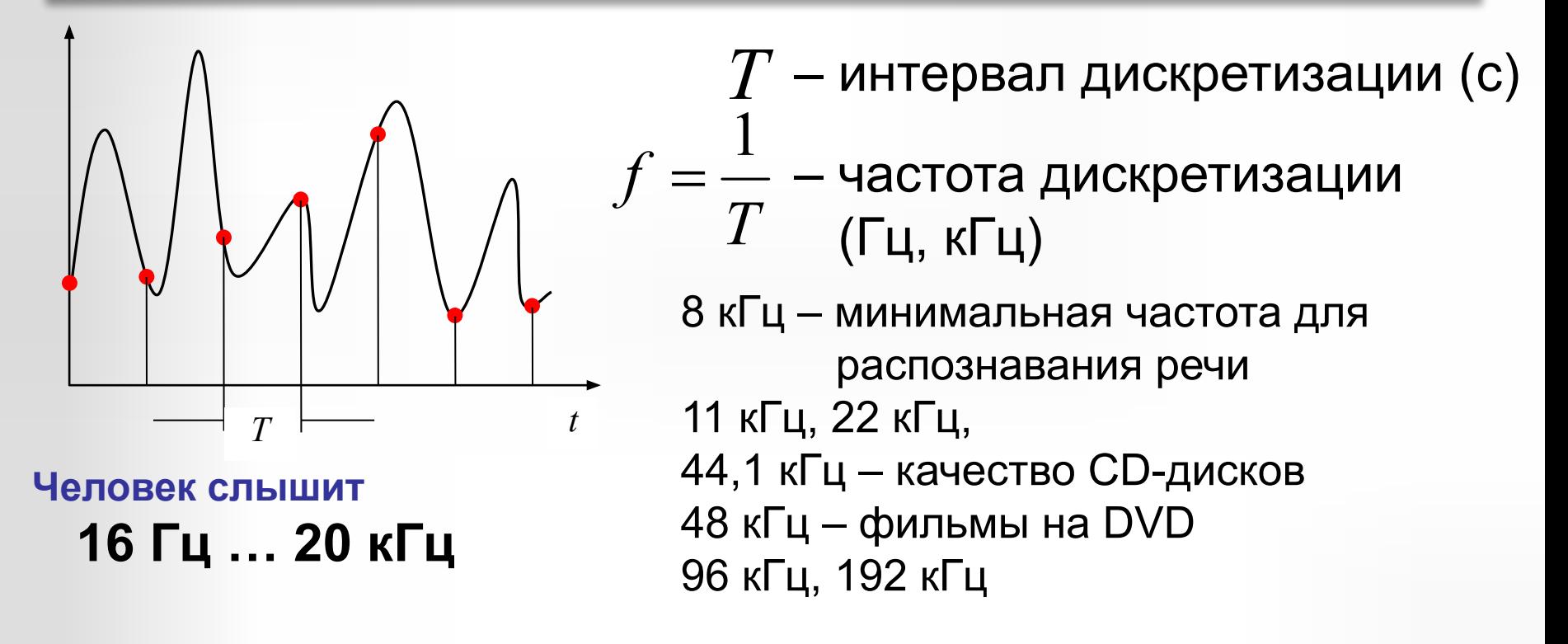

# **Оцифровка звука: квантование**

? Сколько битов нужно, чтобы записать число 0,6?

**Квантование** (дискретизация по уровню) – это представление числа в виде цифрового кода конечной длины.

**АЦП** = **А**налого-**Ц**ифровой **П**реобразователь

3-битное кодирование:

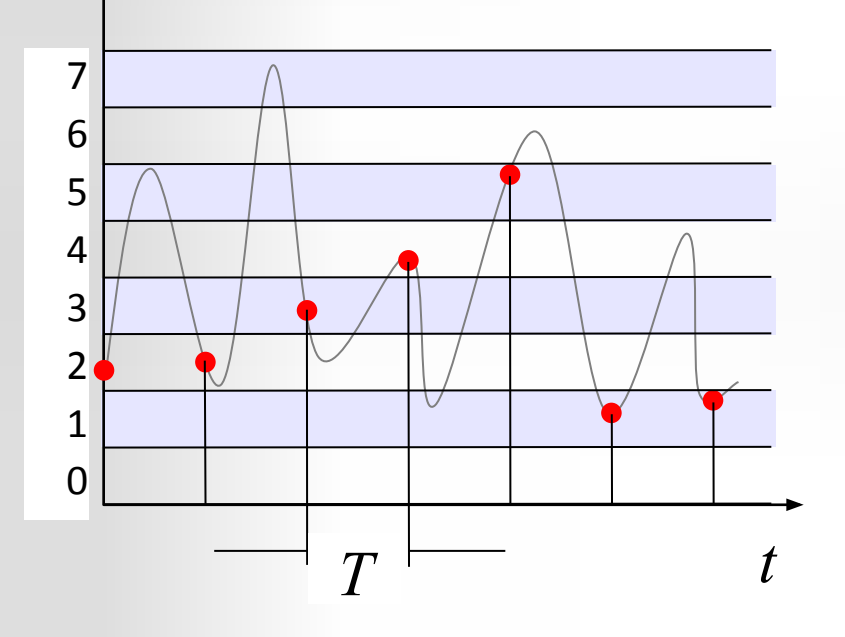

8 битов = 256 уровней

16 битов = 65536 уровней

24 бита = 224 уровней

**Разрядность кодирования** это число битов, используемое для хранения одного отсчёта.

# **Оцифровка звука**

Как восстановить сигнал?

**ЦАП** = **Ц**ифро-**А**налоговый **П**реобразователь

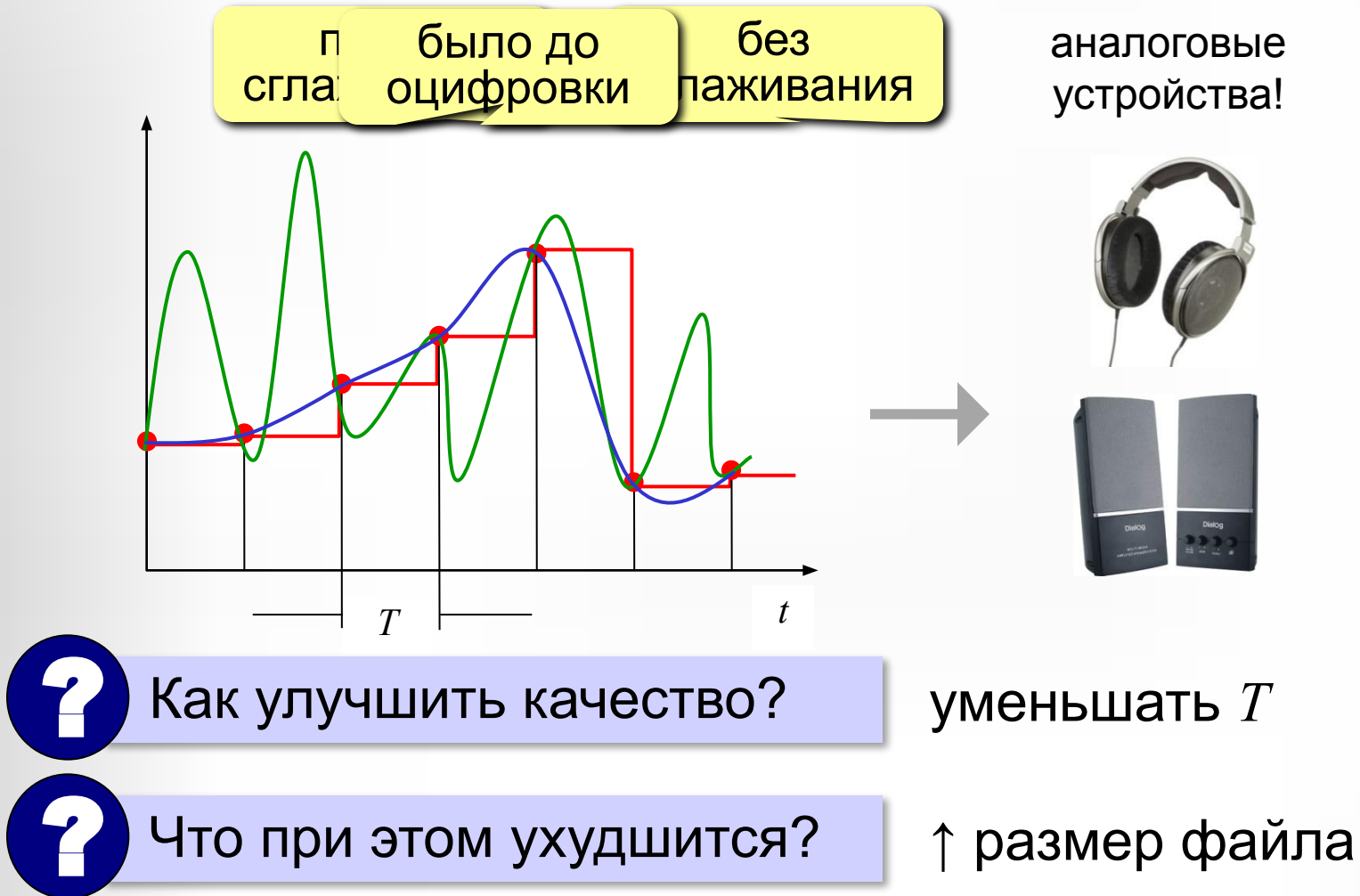

# **Оцифровка – итог**

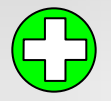

?

можно закодировать **любой звук** (в т.ч. голос, свист, шорох, …)

- •есть **потеря информации**
	- •большой **объем файлов**

 Какие свойства оцифрованного звука определяют качество звучания?

#### **Форматы файлов:**

- **WAV** (*Waveform audio format),* часто без сжатия (размер!)
- **MP3** (*MPEG-1 Audio Layer 3*, сжатие с учётом восприятия человеком)
- **AAC** (*Advanced Audio Coding*, 48 каналов, сжатие)
- **WMA** (*Windows Media Audio,* потоковый звук, сжатие)
- **OGG** (*Ogg Vorbis,* открытый формат, сжатие)

## **Кодирование видео**

#### Видео = изображения + звук Синхронность!

#### изображения:

!

- ≥ 25 кадров в секунду
- **• PAL**: 768×576, 24 бита за 1 с: 768×576×25×3 байта ≈ 32 Мб
	- за 1 мин: 60×32 Мбайта ≈ 1,85 Гб
- **• HDTV**: 1280×720, 1920×1080.
- исходный кадр + изменения (10-15 с)
- сжатие (кодеки алгоритмы сжатия)
- DivX, Xvid, H.264, WMV, Ogg Theora…

звук:

- 48 кГц, 16 бит
- сжатие (кодеки алгоритмы сжатия)
- MP3, AAC, WMA, …

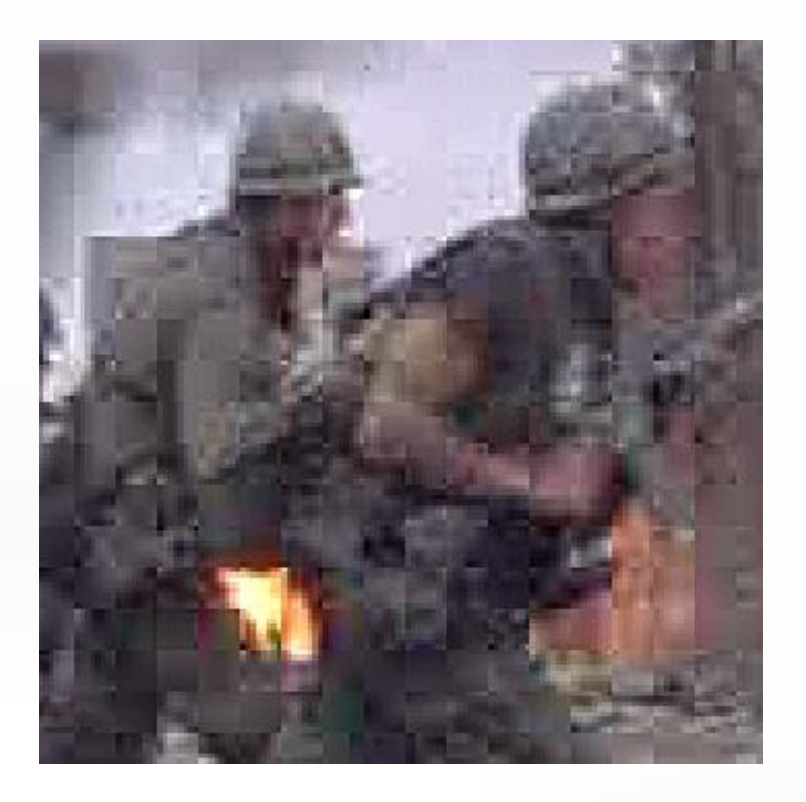

#### **Форматы видеофайлов**

- **AVI** *Audio Video Interleave* чередующиеся звук и видео; контейнер – могут использоваться разные *кодеки*
- **MPEG** *Motion Picture Expert Group*
- **WMV** *Windows Media Video,* формат фирмы *Microsoft*
- **MP4** *MPEG-4*, сжатое видео и звук
- **MOV** *Quick Time Movie*, формат фирмы *Apple*
- **WebM** открытый формат, поддерживается браузерами